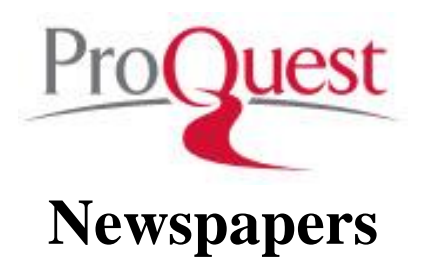

Full-text content of many national and regional newspapers. Major newspapers include the *New York Times*, *Wall Street Journal*, *Chicago Tribune*, *Washington Post*, *USA Today*, *Los Angeles Times*, and the *Boston Globe*. Regional newspapers include Louisville's *Courier-Journal*.

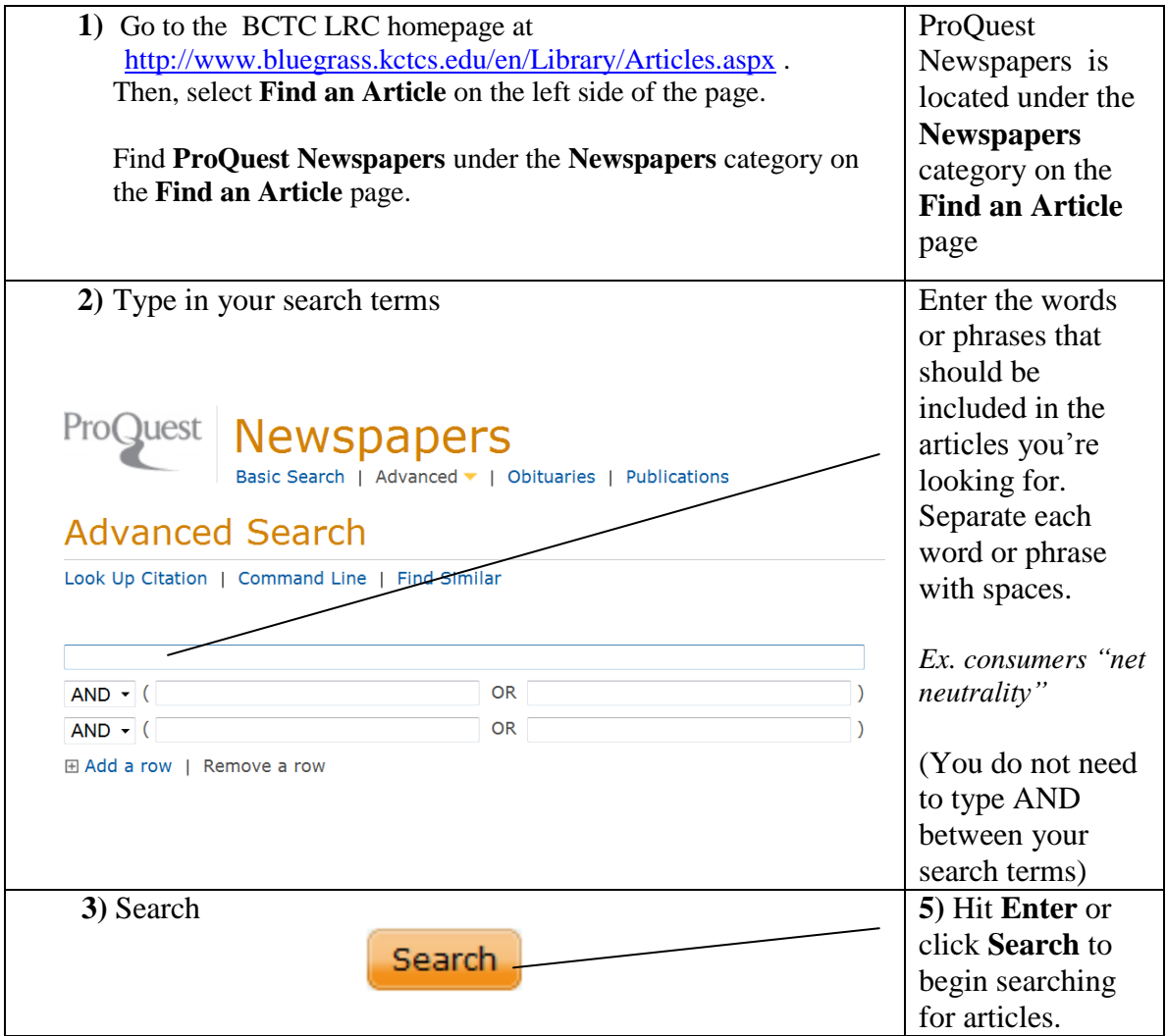

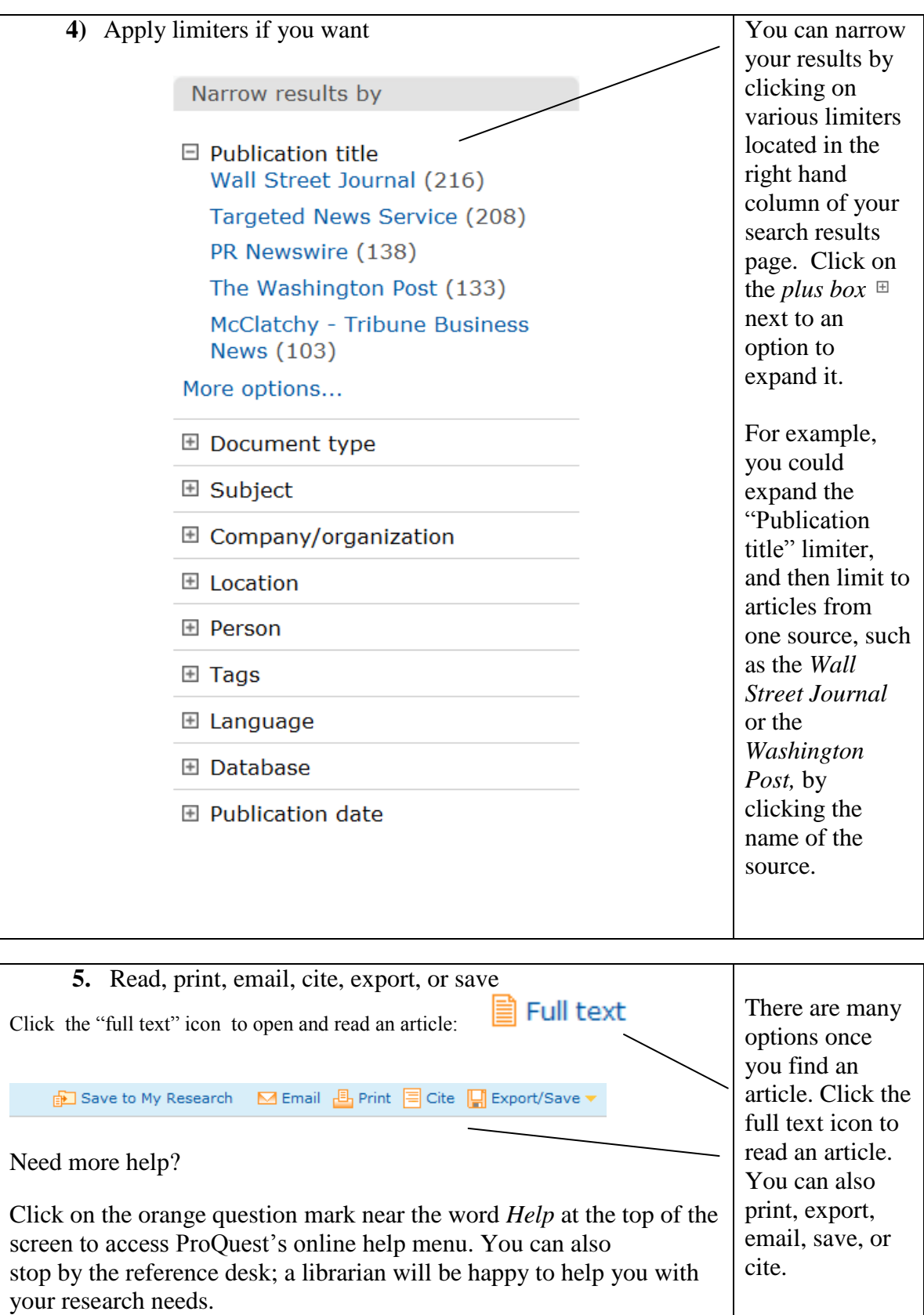

MTC 7/2012

 $\overline{\phantom{a}}$